**Tamas Piros, 22nd March 2023**

### **A picture is worth thousand … kilobytes** *But should it?*

# Fit Mind 400

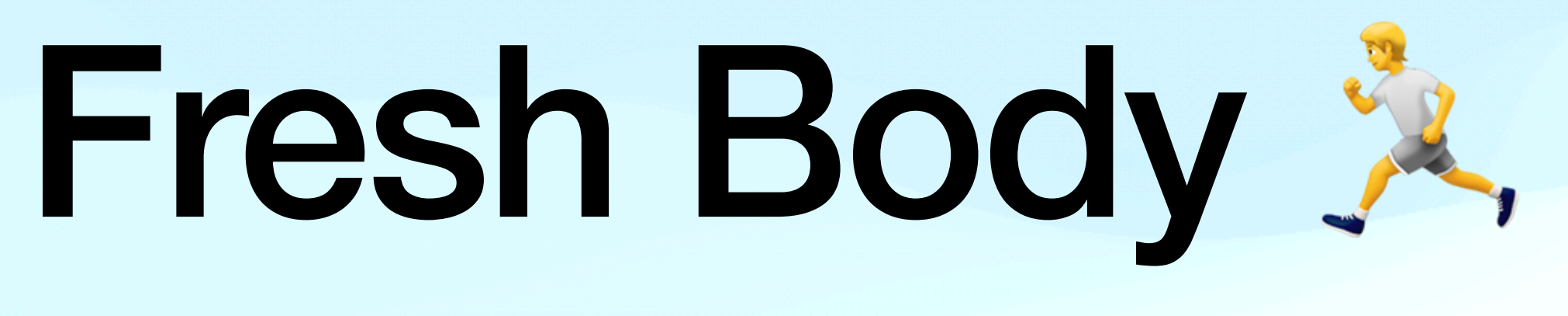

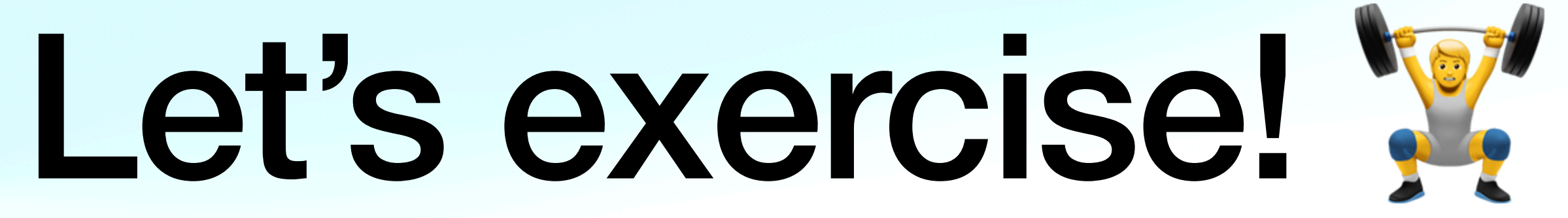

## Thank you for the standing ovation!

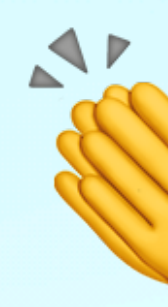

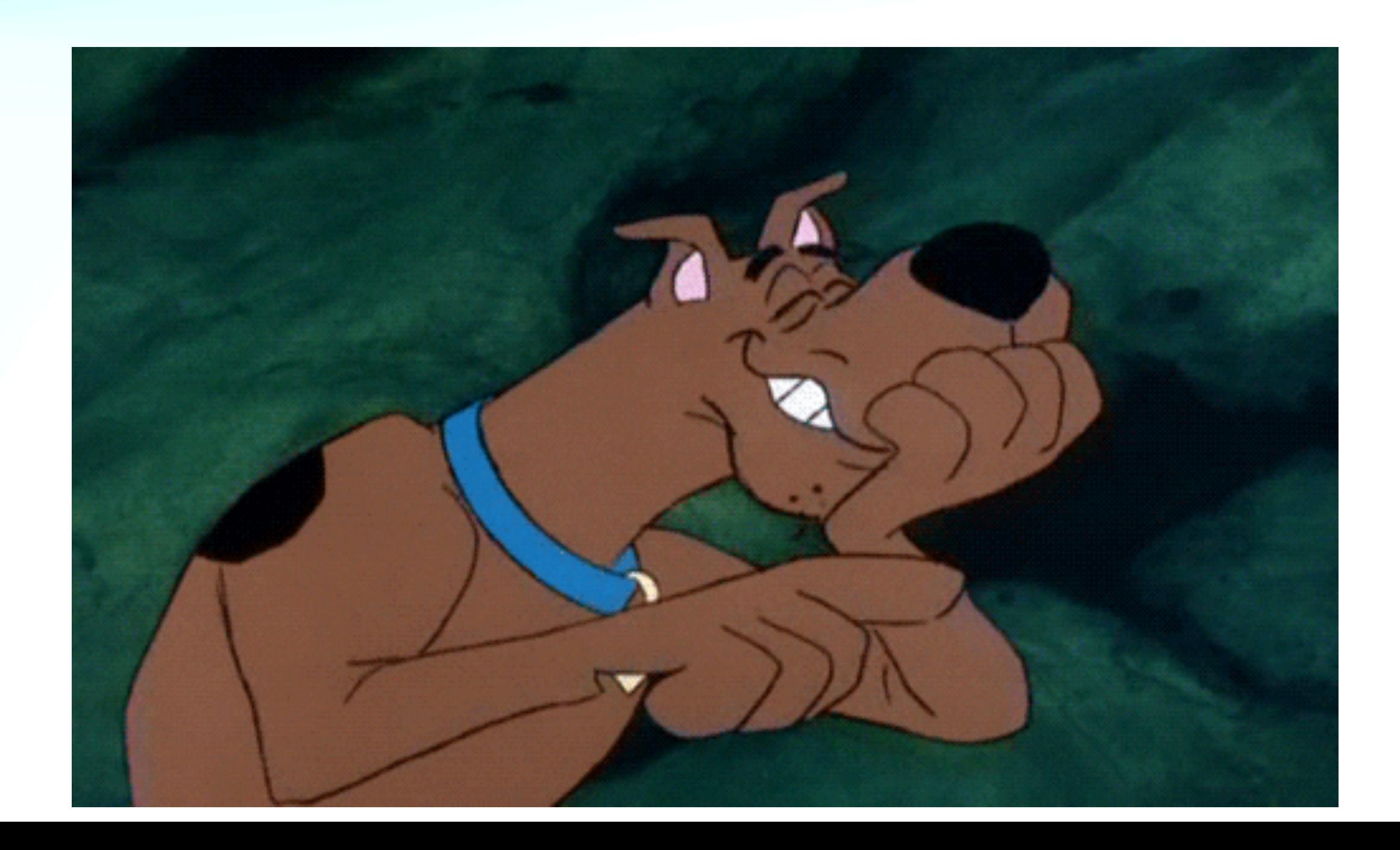

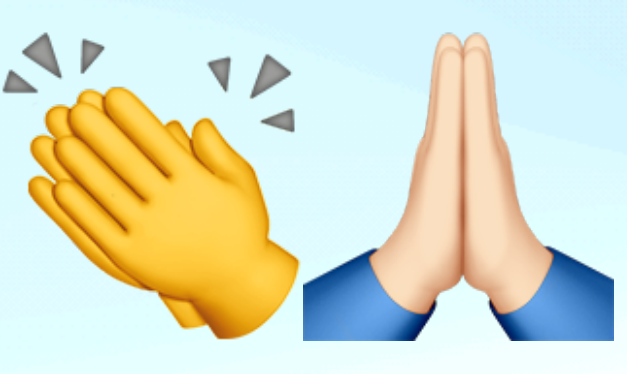

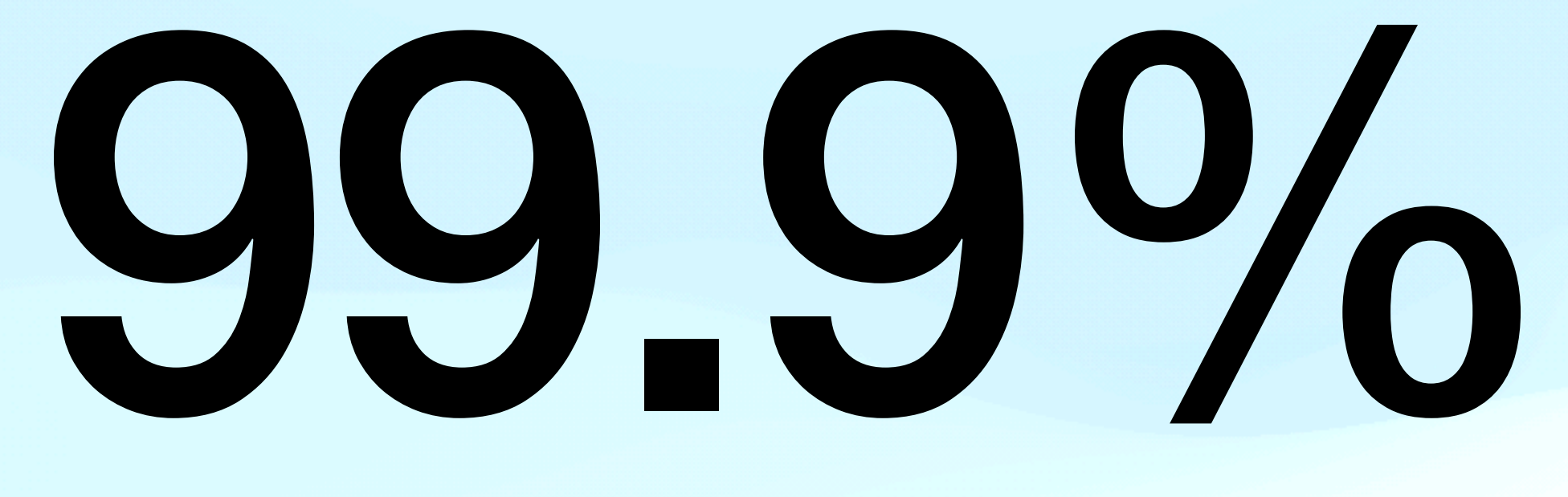

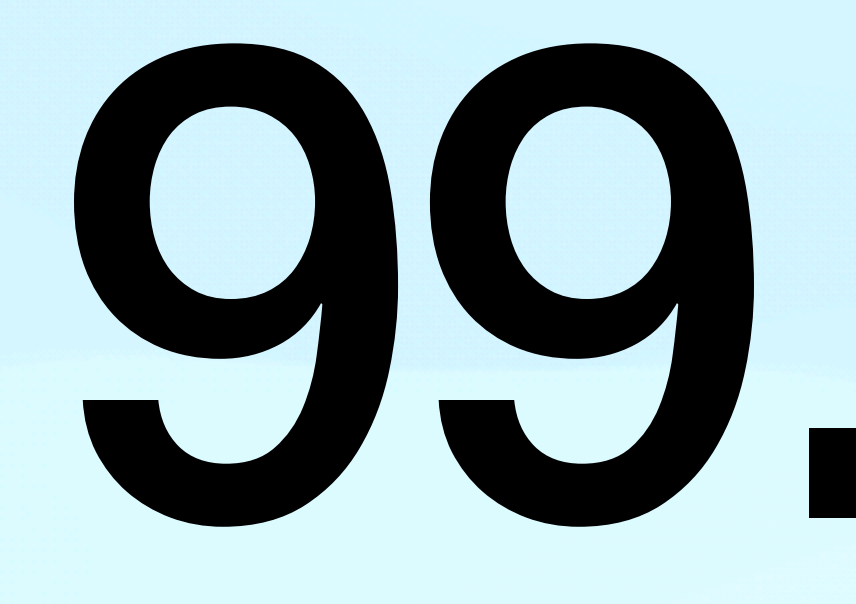

### Pages generate at least one request for an image resource

https://almanac.httparchive.org/en/2022/media

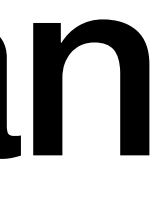

# **199 billion**

#### **Image requests were handled by an Image CDN** *per month*

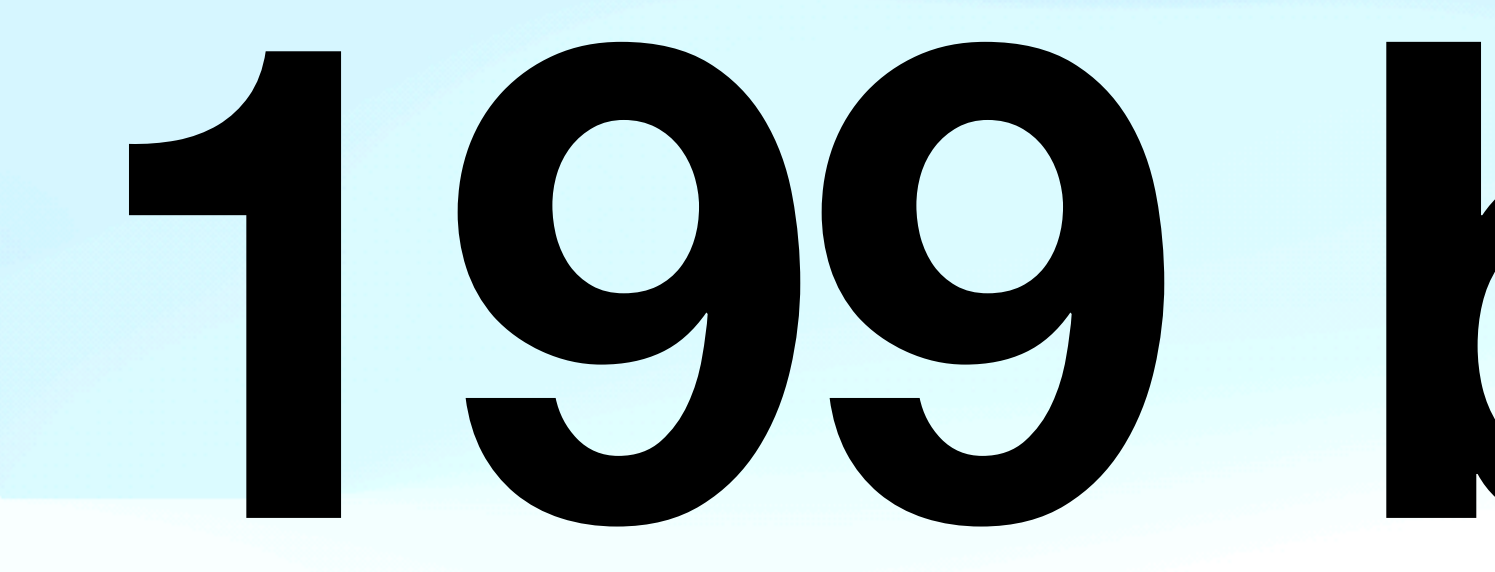

https://cloudinary-marketing-res.cloudinary.com/image/upload/sovm22-state-of-visual-media-report-2022.pdf

# **2.7 million**

#### **Image requests were delivered to Sony BRAVIA TVs** *per month*

https://cloudinary-marketing-res.cloudinary.com/image/upload/sovm22-state-of-visual-media-report-2022.pdf

#### **Of the brain is involved in visual processing**

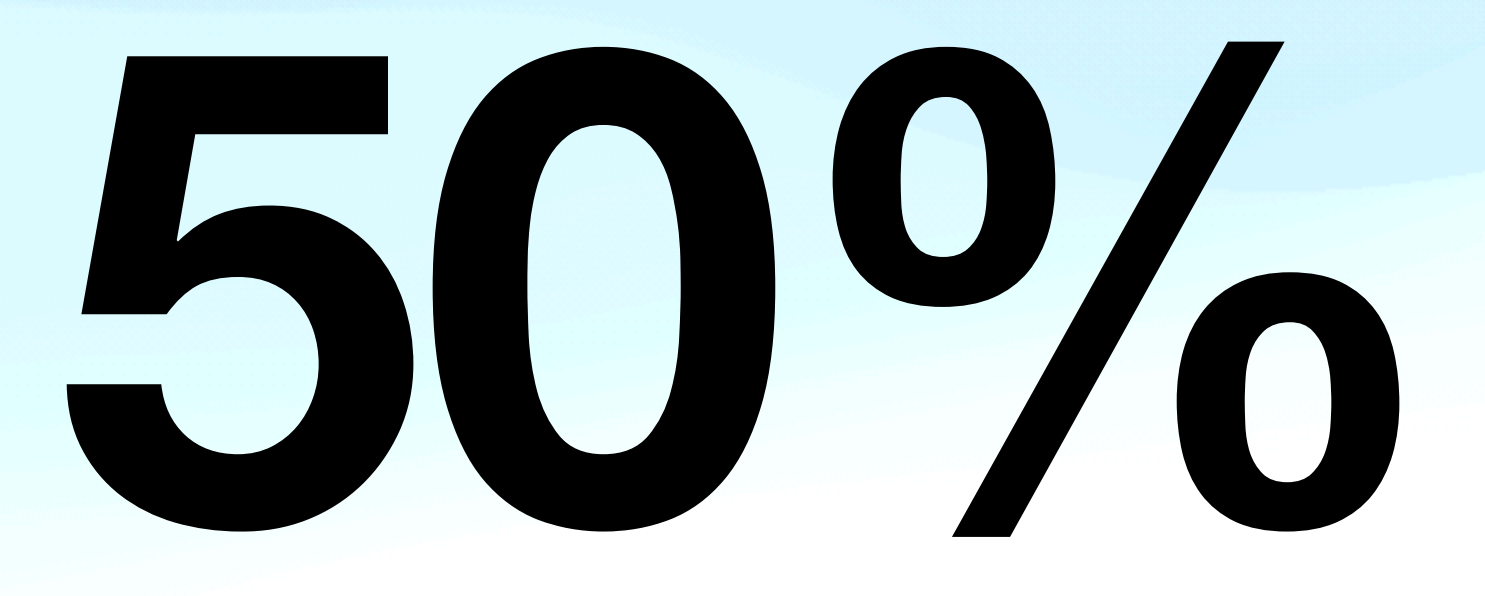

https://www.rochester.edu/pr/Review/V74N4/0402\_brainscience.html#:~:text=%E2%80%9CMore%20than%2050%20percent%20of,brain%20as%20a%20whole%20works.%E2%80%9D

**Henri Helvetica, 2021**

#### "The image element turned 25 in 2020…it both *engages* users with delight and *enrages* developers"

### How it started (1995)

5.10. Image: IMG

The <IMG> element refers to an image or icon via a hyperlink (see 7.3, "Simultaneous Presentation of Image Resources").

HTML user agents may process the value of the ALT attribute as an alternative to processing the image resource indicated by the SRC attribute.

NOTE - Some HTML user agents can process graphics linked via anchors, but not <IMG> graphics. If a graphic is essential, it should be referenced from an <A> element rather than an <IMG> element. If the graphic is not essential, then the <IMG> element is appropriate.

Attributes of the <IMG> element:

#### How it started (1995)

**ALIGN** 

baseline.

image.

image.

image.

text to use in place of the referenced image resource, for example due to processing constraints or user preference.

indicates an image map (see 7.6, "Image Maps").

specifies the URI of the image resource.

NOTE - In practice, the media types of image resources are limited to a few raster graphic formats: typically `image/gif', `image/jpeg'. In particular, `text/html' resources are not intended to be used as image resources.

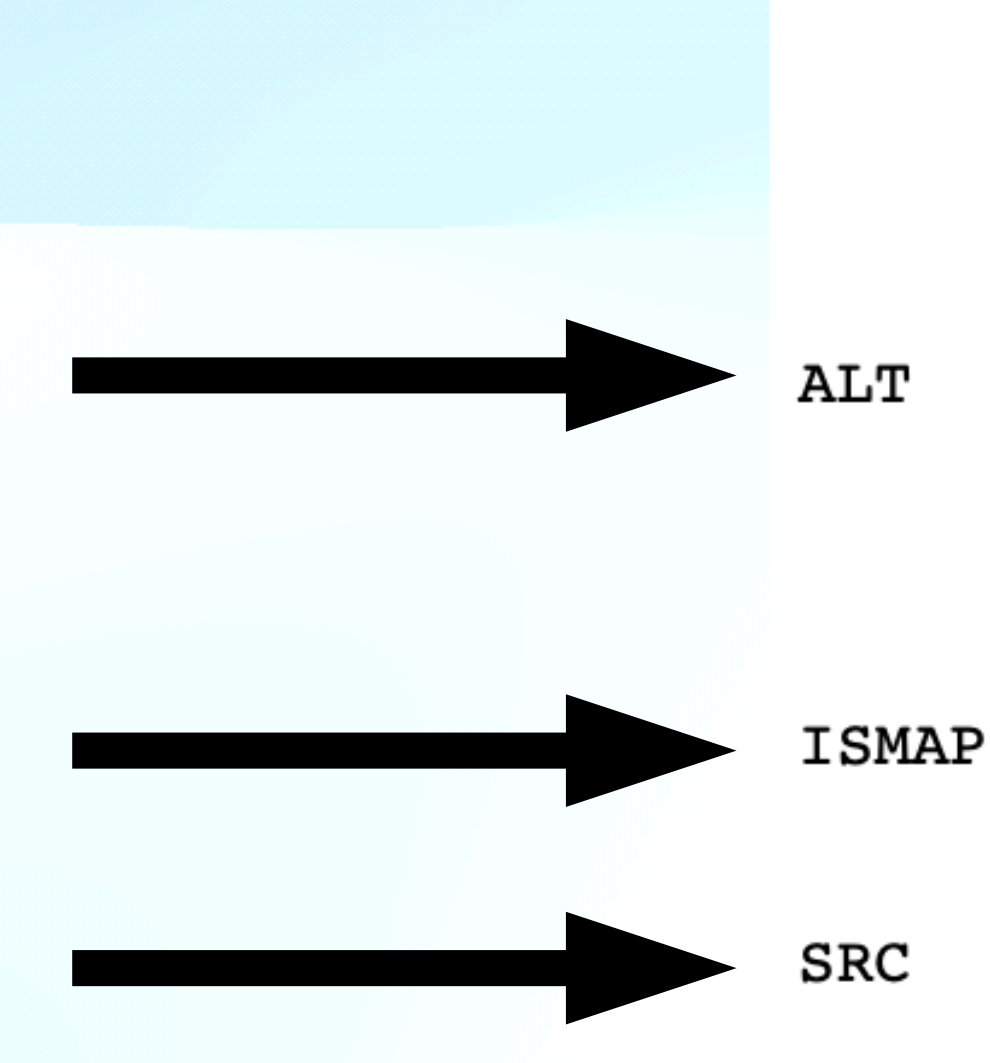

alignment of the image with respect to the text

\* `TOP' specifies that the top of the image aligns with the tallest item on the line containing the

\* `MIDDLE' specifies that the center of the image aligns with the baseline of the line containing the

\* `BOTTOM' specifies that the bottom of the image aligns with the baseline of the line containing the

### How it is today (2022)

 $\leq$ img

/>

src="zurich-w800" alt="Zurich, Switzerland" width="800" height="904"  $srcset="zurich-w400.jpg 400w,$ zurich-w800.jpg 800w"  $sizes = "(\text{max-width: } 600px) 400px, 800px"$ loading="lazy" decoding="async" style=" background-size: cover; background-image: url(data:image/svg+xml;base64, [svg]); ш

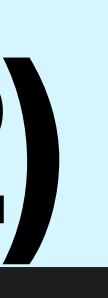

#### **Said no-one, ever.**

### "Adding images to a website is easy!"

# Image optimisation is easy but getting it right is difficult

# Format? Content? Devices? Responsive? Delivery? Decode?

### **Available tooling**

- Various **online tools** (Squoosh.app)
- Various **desktop clients** (ImageOptim)
- Various **libraries** (npm: sharp, jimp)
- **• Image CDNs**

### **Key concepts**

# • User device (art direction, device pixel ratio, viewport)

- Image formats
- 
- Core Web Vitals (LCP, FID, CLS)
- Responsive images
- Placeholders and loading techniques

#### **Image Formats**

lossless

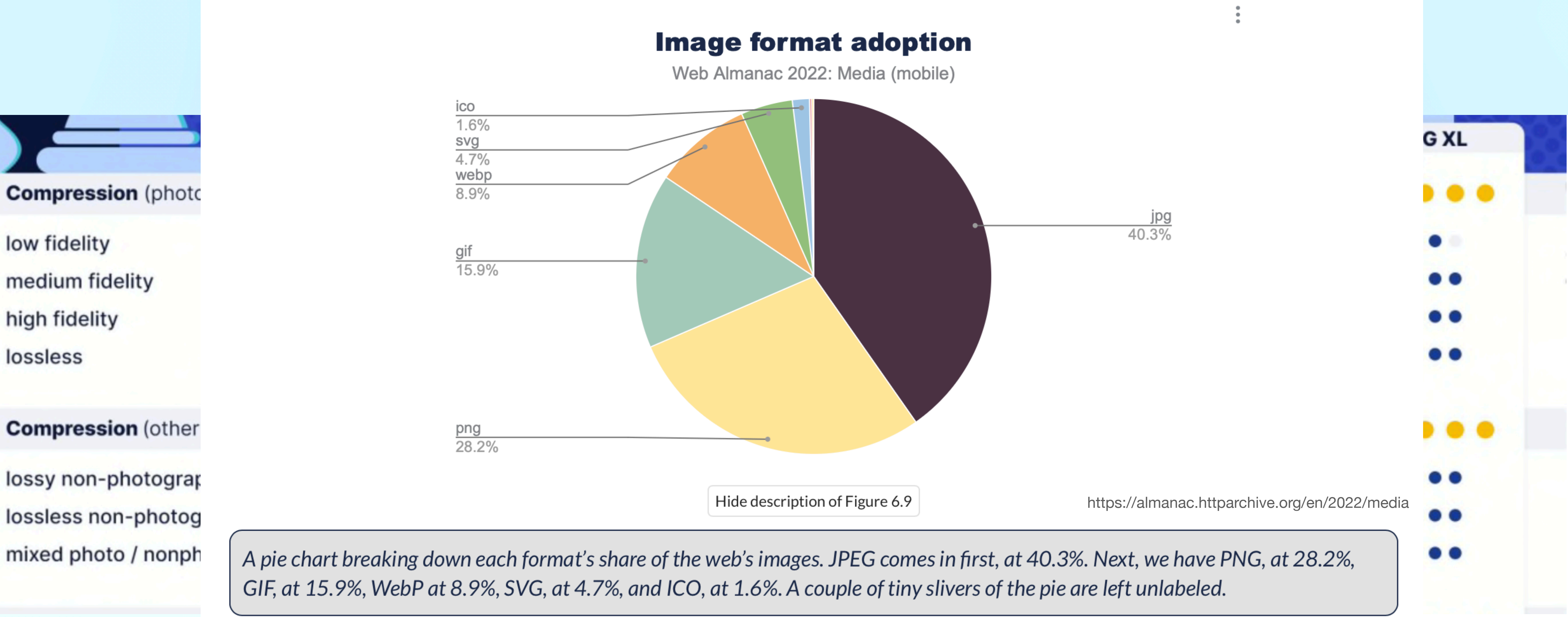

# Fidelity is about visually preserving the original image

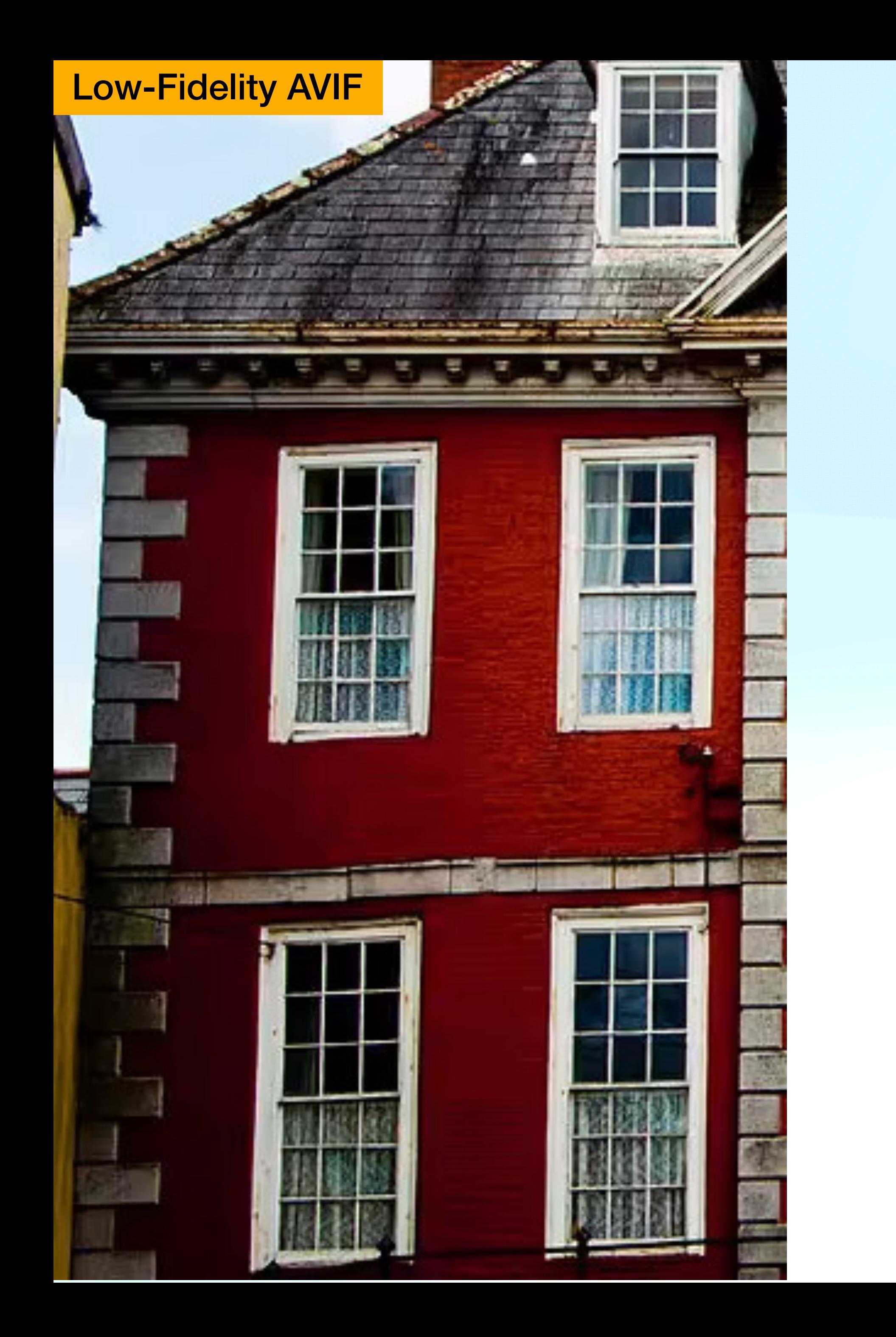

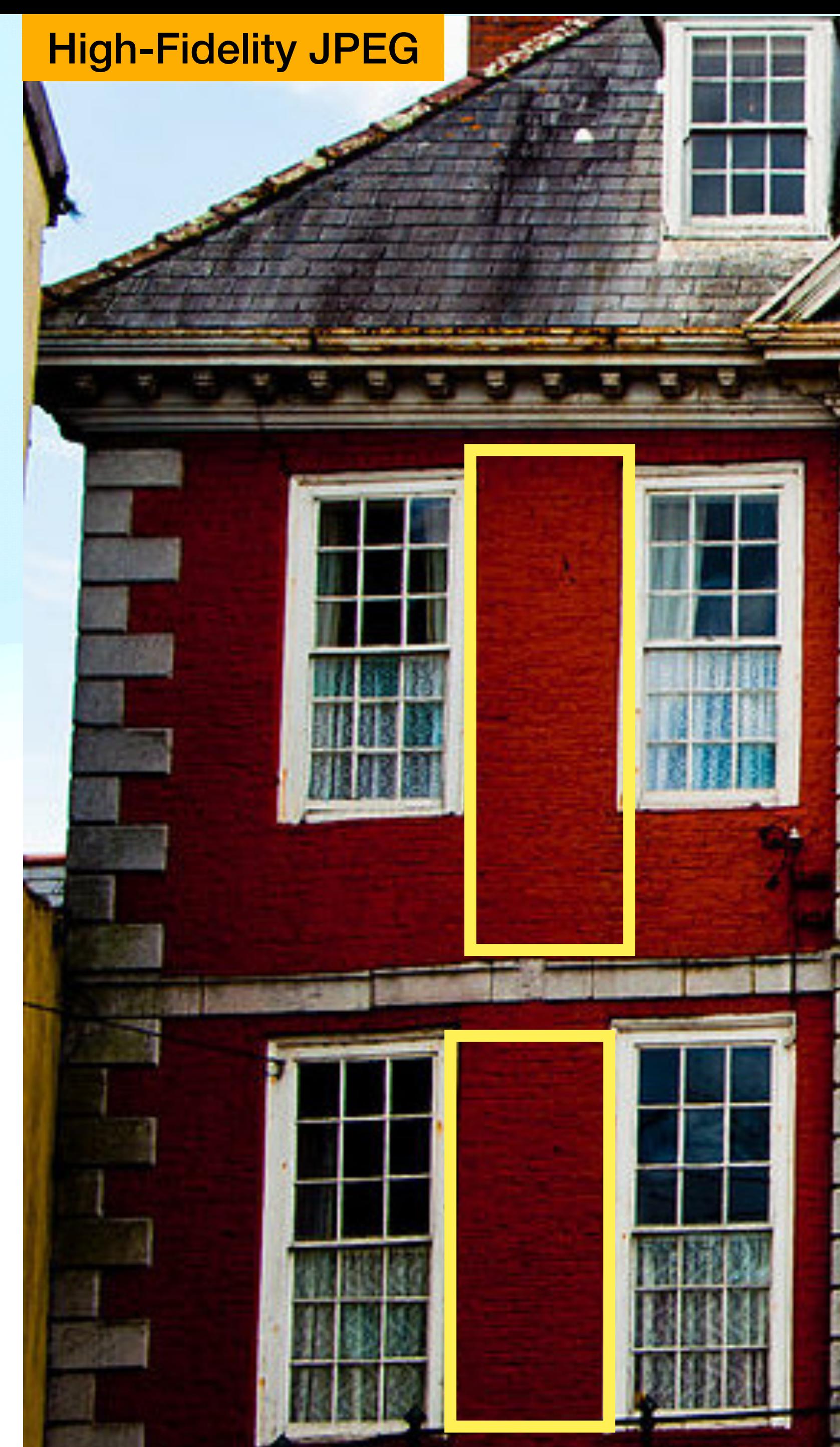

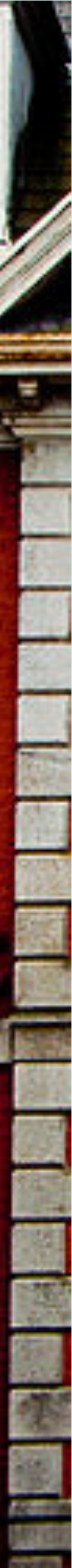

### **The Xerox Incident**

#### 110.000 125.000 140.000 155.000 170.000

54,60 60,00 65,40 70,80 76,20

#### 110.000 125.000 50,00 140.000 155.000 0,80 170.000 76,20

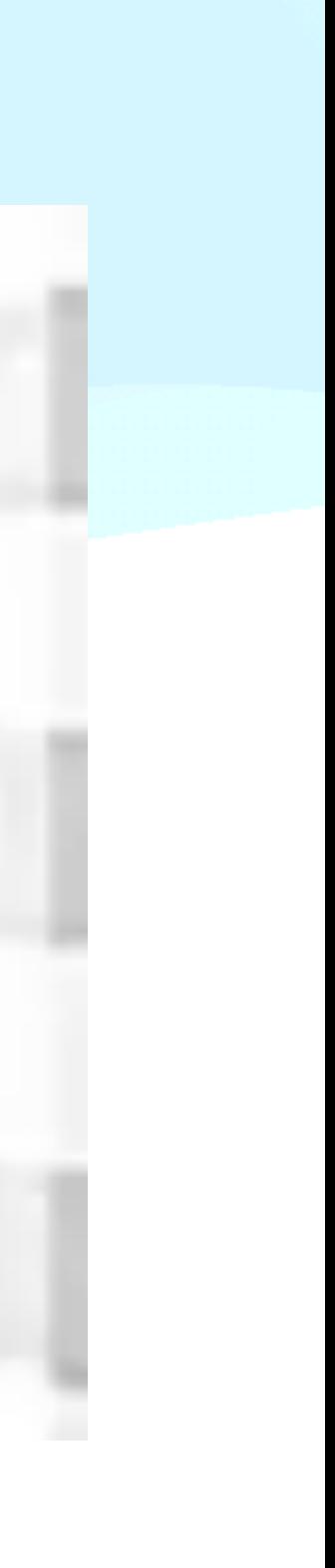

# Sure sure, but what does this all mean?

#### **BagsForSale: e-commerce shop (**☝ **I made that up)**

#### Low-fidelity, high-appeal: Lower bandwidth, sharp images that

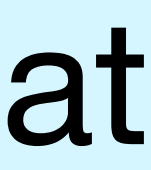

load faster

Great browser experience, better sales and profit

# Low-fidelity could fail to preserve original colour, or fine details about the fabric of the product

Unhappy customers, returns, complaints.

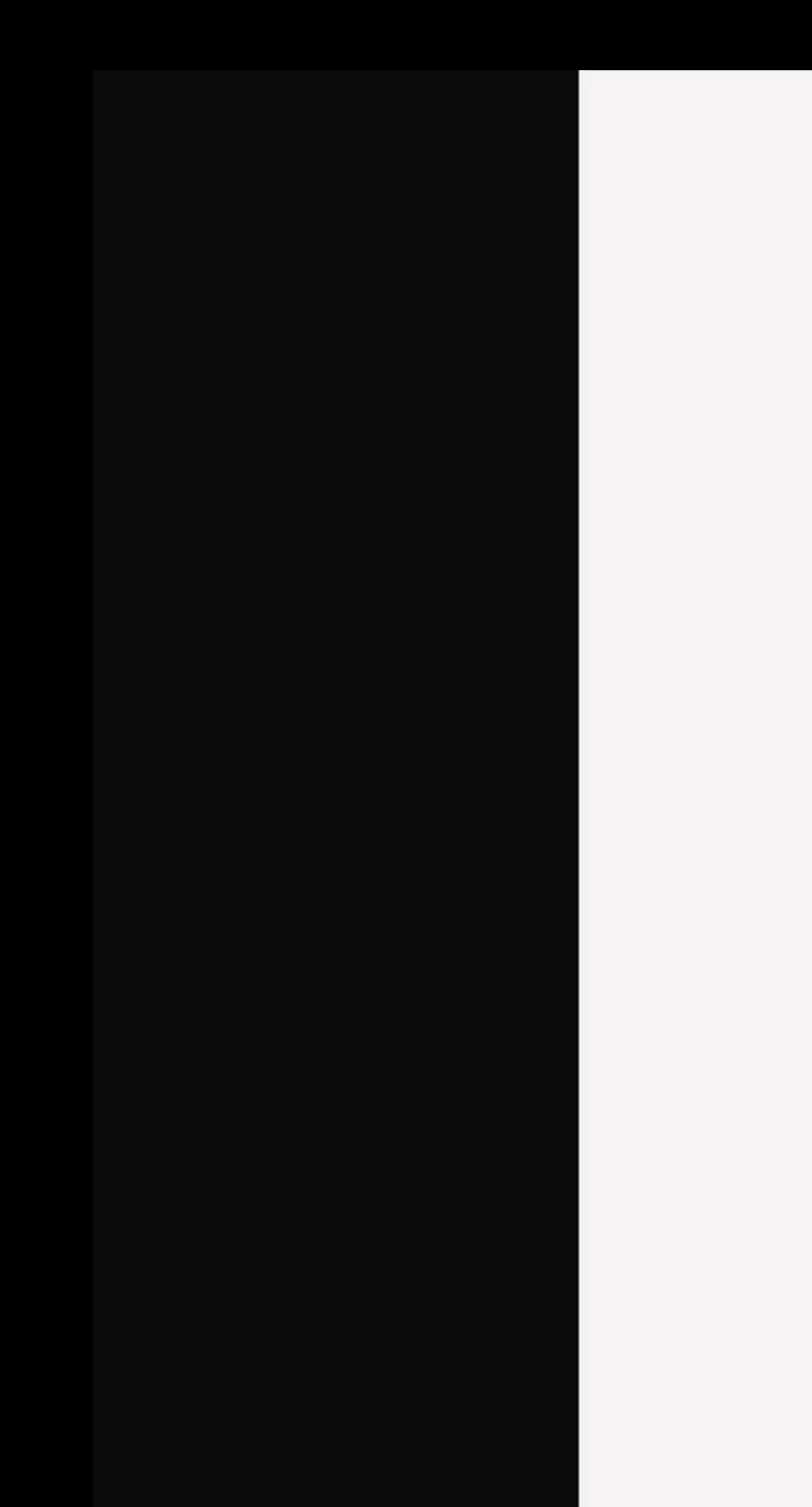

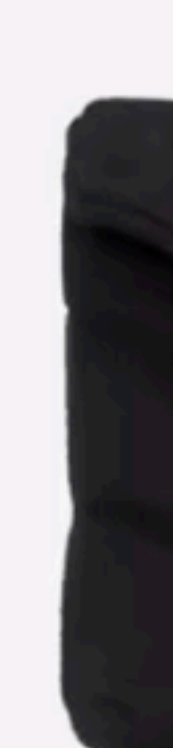

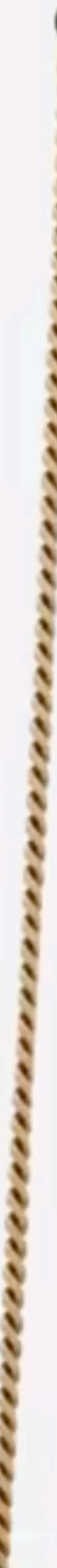

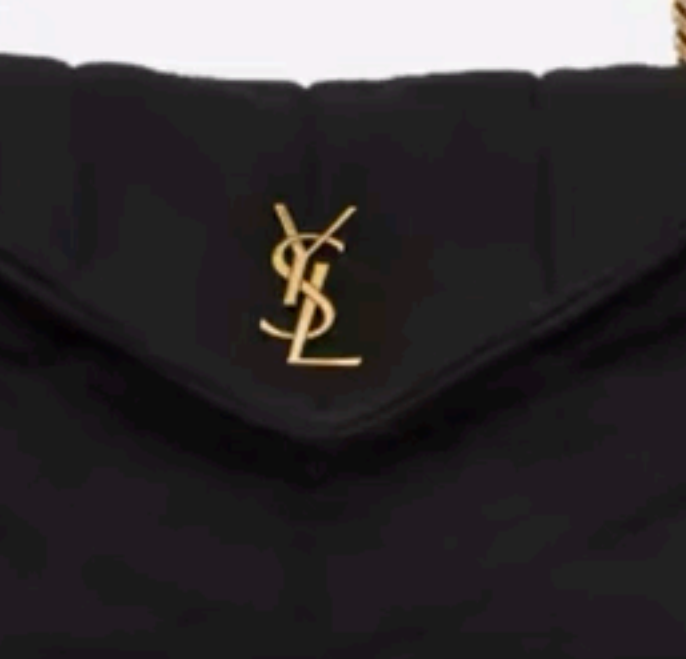

### Improve

# **Core Web Vitals**

## on a media heavy site

### **First Input Delay**

- The goal is to create a good load responsiveness
- 
- resources

• Avoid network conflict amongst competing resources • Avoid large network requests that block requests to other

### **Cumulative Layout Shift**

#### • Set image dimensions (width, height) to avoid content

- shift
- Use the appropriate CSS properties (aspect-ratio) to "block" space for images

### **Largest Contentful Paint**

- Optimise TTFB (time to first byte)
- Optimise resource load delay
- Optimise resource load time
- Reduce element render delay
- 
- 

### **Reduce TTFB**

#### **• Measures the time between the request for a resource and**

- **the first received byte**
- Deliver the initial HTML page as quickly as possible
	- Reduce page redirects
	- Reconnect to origins
	- Use HTTP/2 or HTTP/3 (QUIC)
	- Utilise predictive prefetching (Guess.js)
	-

• Generate static HTML at build time vs Server-Side Rendering

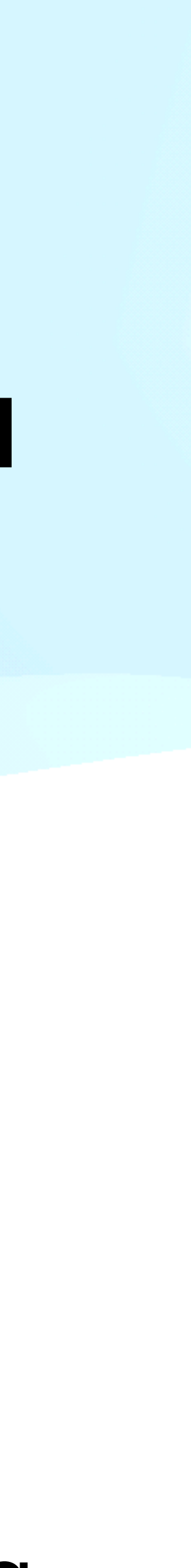

#### **Resource Load Delay**

**•** General rule of thumb: LCP resource should start loading

- **• Δ between TTFB and the browser loading the LCP resource candidate**
- **•** Load the LCP resource as soon as possible
	- at the same time as the first resource for a page
	- scanner)

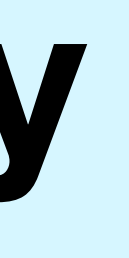

**•** Set the appropriate priority (aid the browser's preload

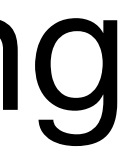

#### **Resource Load Time**

# **•** Reduce the time spent transferring the bytes of the resource

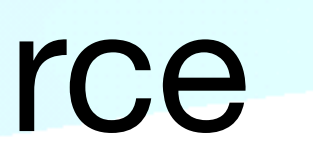

- **• The actual time it takes to load the LCP resource**
- over the network
	- **•** Create a smaller more optimised resource
	- Image optimisations load via image CDN<sup>\*</sup>
	- **•** (As a sitenote fonts also impact the resource load time, when the LCP is text)

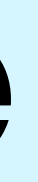

### **Load Images via CDN\***

### **• \*** Having a resource on the same origin vs a CDN would actually be beneficial, however on the fly / CDN level

optimisation has potentially more benefits

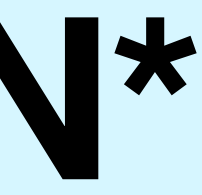

### **Element Render Delay**

- **• Δ between when the LCP resource finishes loading and the element is fully rendered**
- **•** Render LCP element straight after it has been loaded
	- **•** LCP should not be loaded via JavaScript nor lazy-loaded
	- **•** Inline critical styles, reduce stylesheet size
	- **•** Defer non-critical CSS and JavaScript

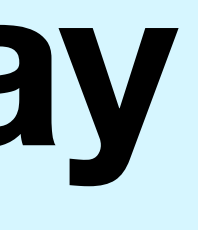

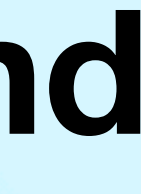

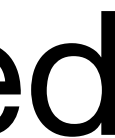

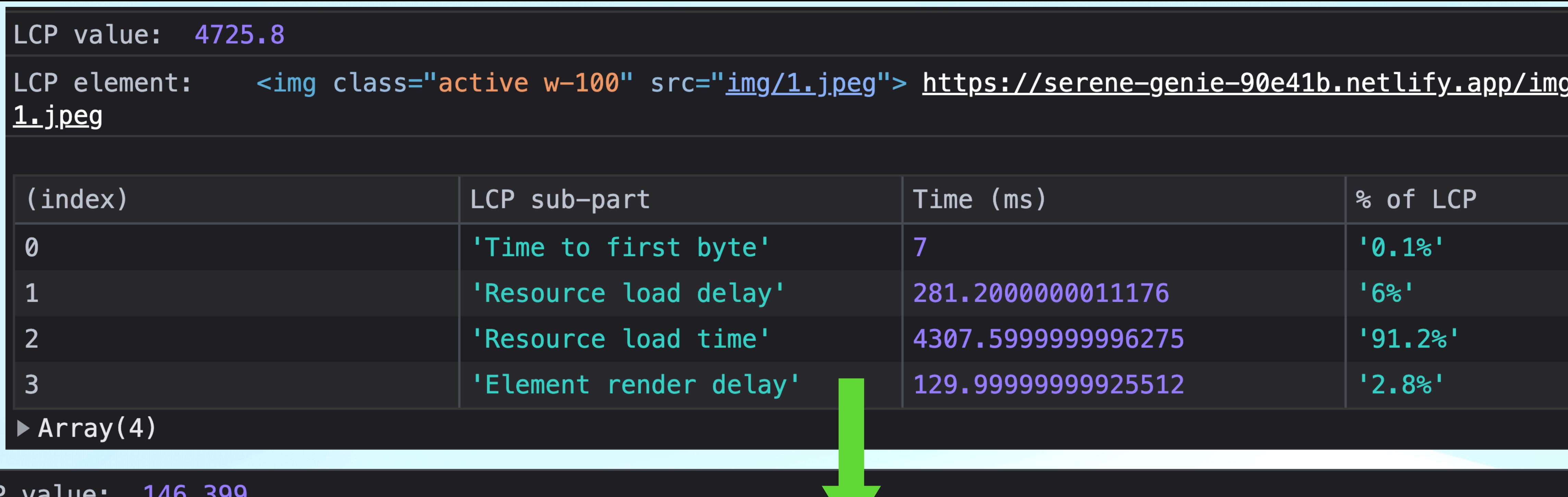

LCP element:

<img class="active w-100" src="https://res.cloudinary.com/tamas-demo/image/upload/w\_776,f\_auto,q\_auto/lcp/1"> s://res.cloudinary.com/tamas-demo/image/upload/w\_776,f\_auto,q\_auto/lcp/1

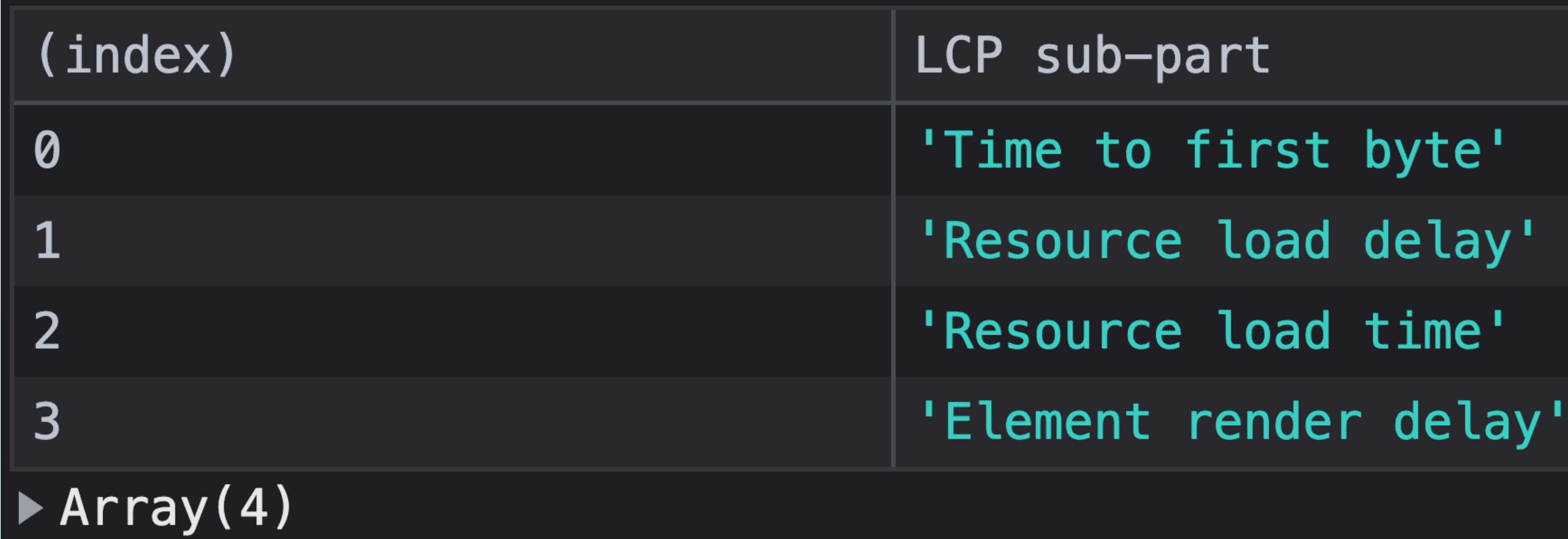

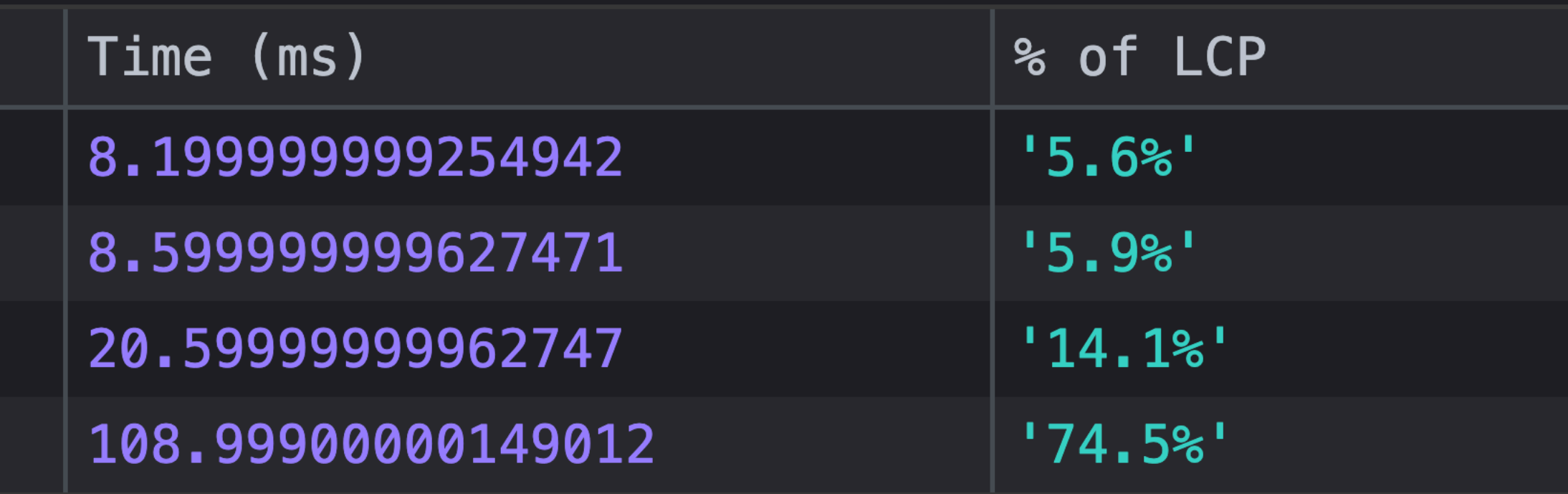

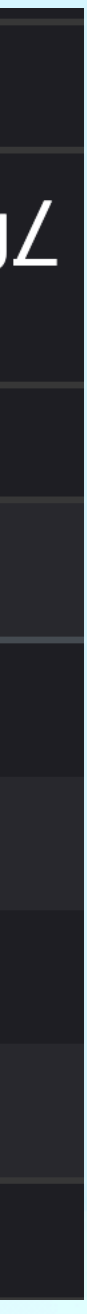

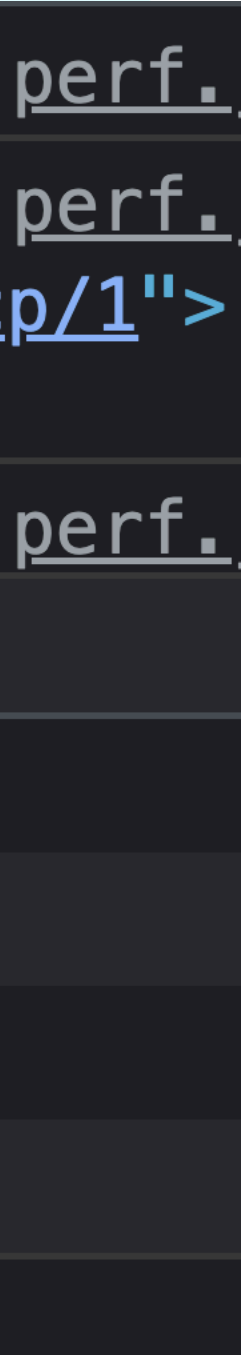

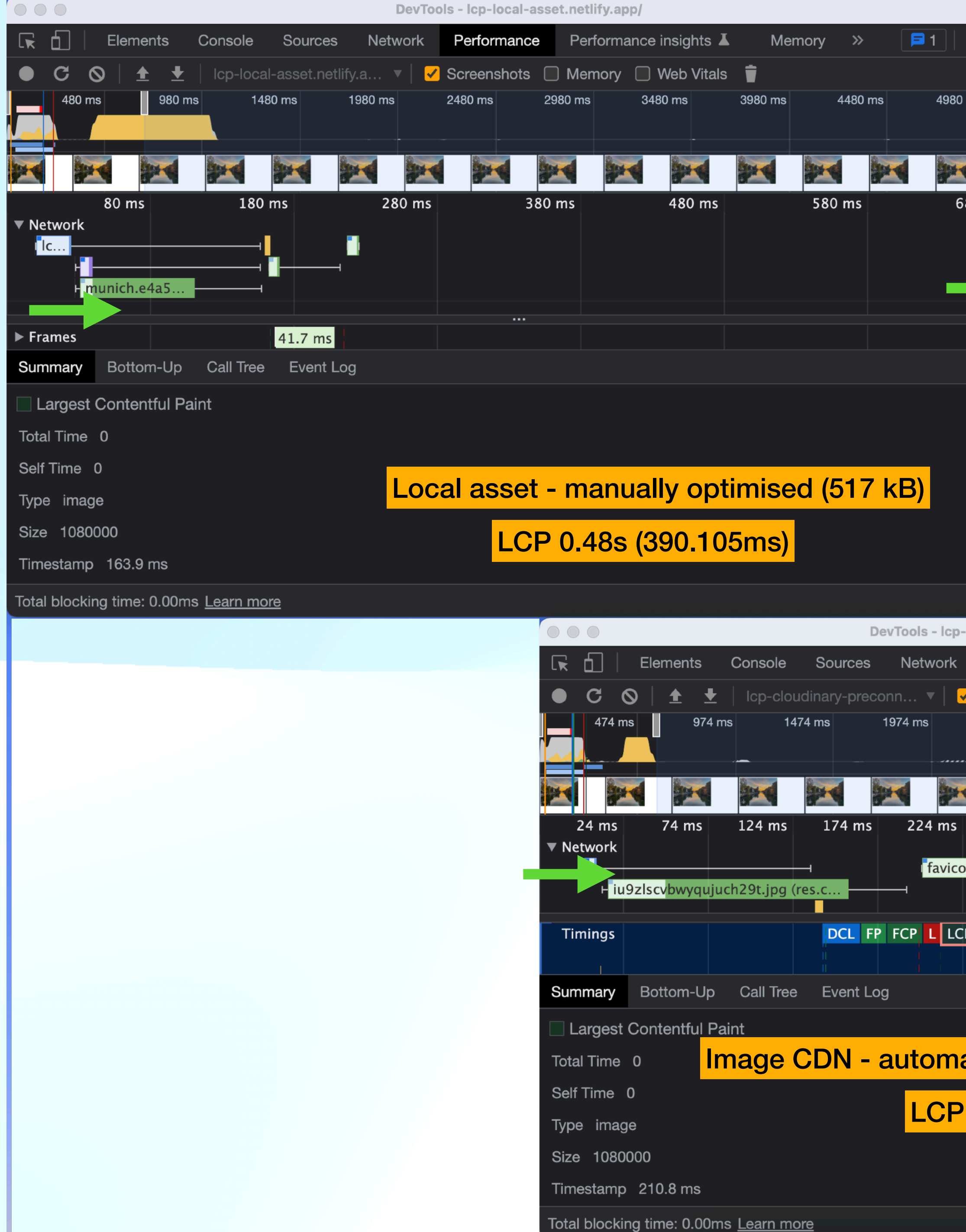

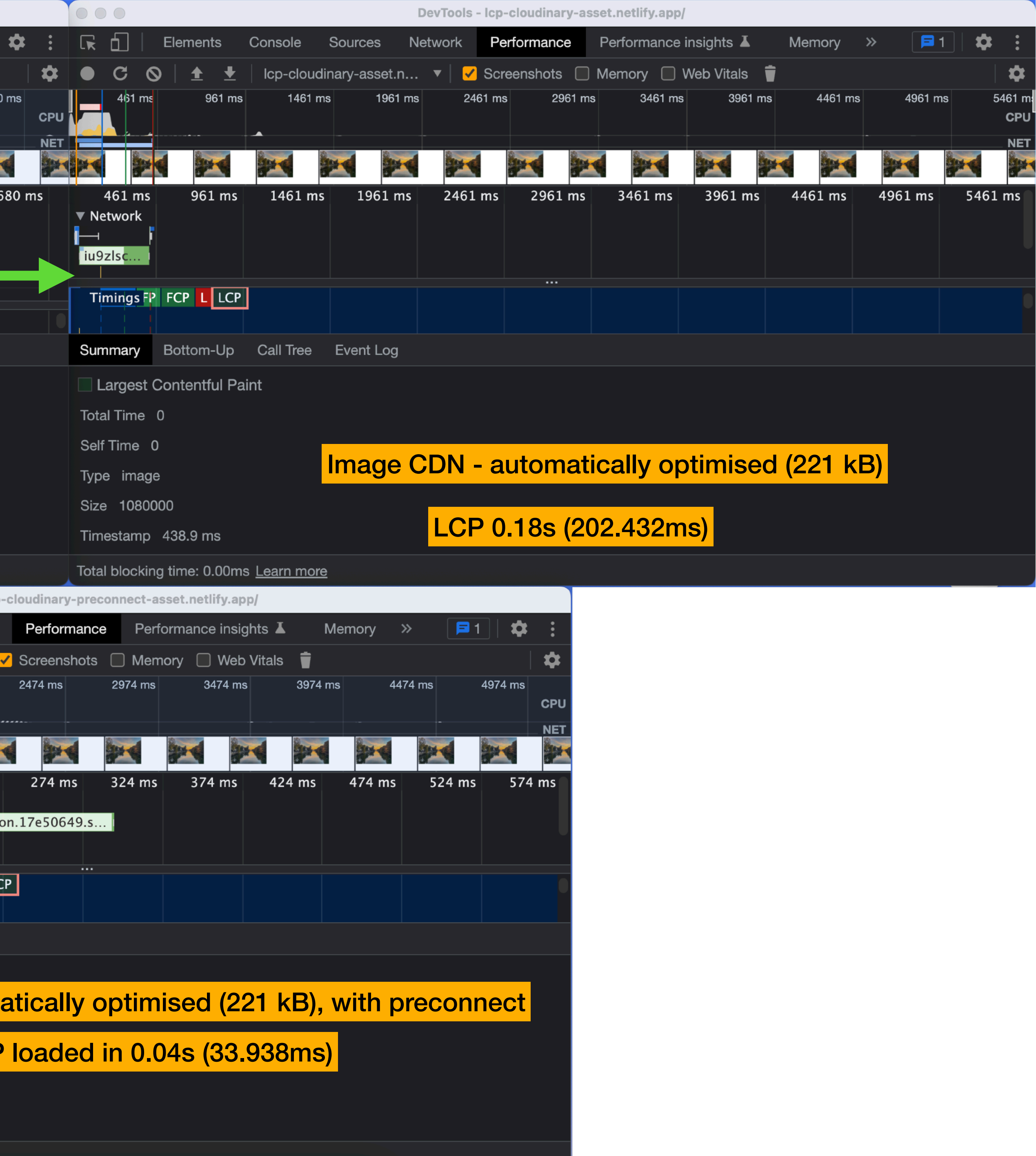

### **Image Optimisation Checklist**

- Run **a performance report** check for image related audits (serve images in next-gen formats, properly size images, efficiently encode images, preload LCP image, etc…) (Lighthouse, PageSpeed Insights, WebpageTest)
- Use the new **Performance Insights** panel (beta) in DevTools to further analyse LCP
- **Optimise image resources** remember, bulk optimisation is a good start, but not perfect
- Generate **different versions for different browsers**
- **Cache image resources** at the CDN level, if possible for faster delivery
- **Lazy-load** images (but not LCP)
- Use **low quality image placeholders** (LQIP) to provide instant visuals

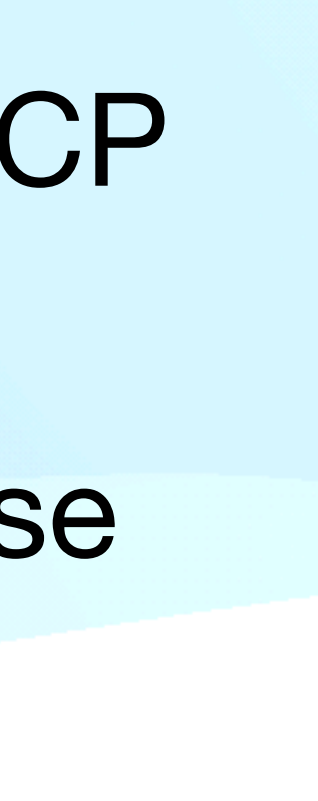

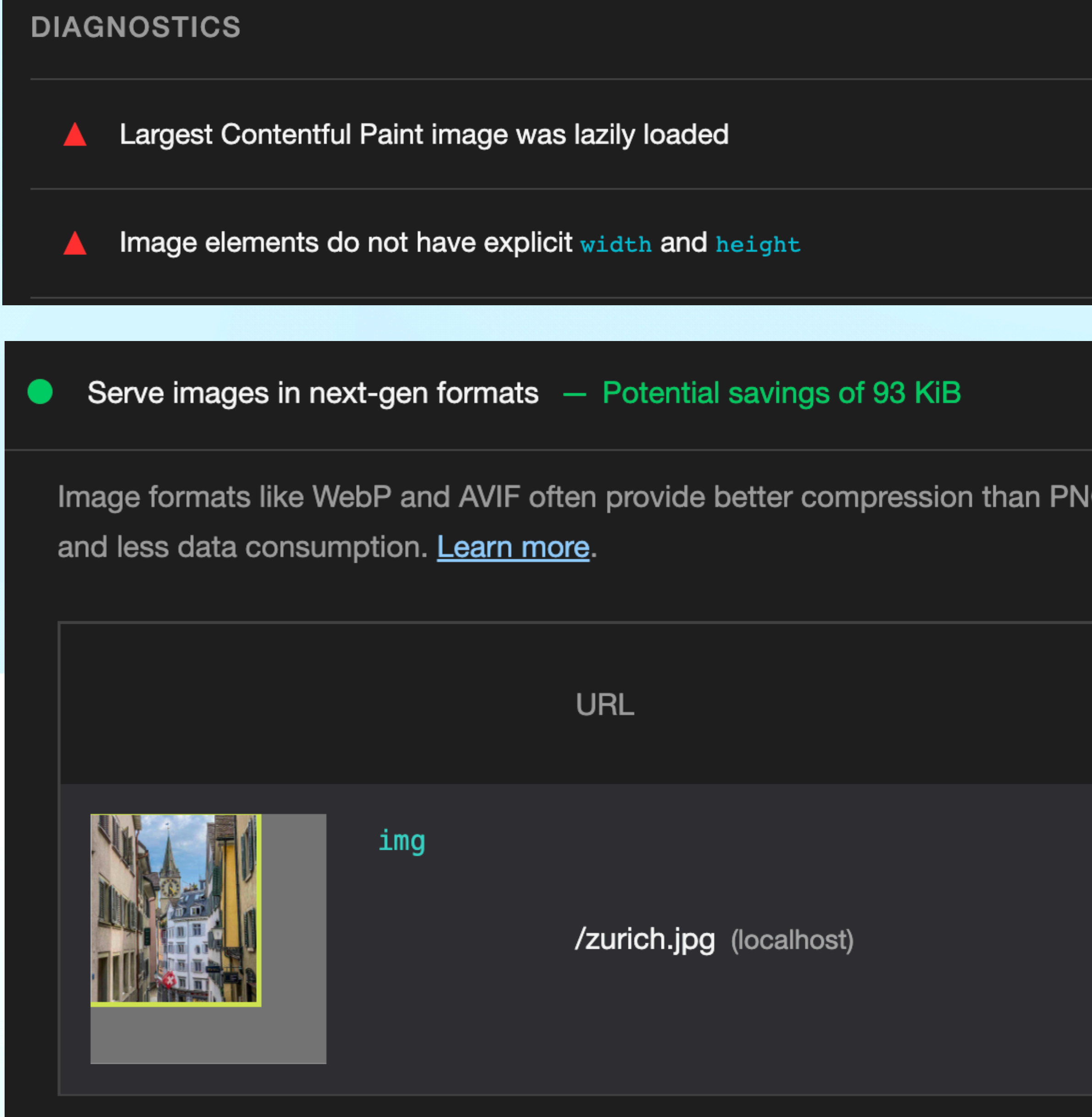

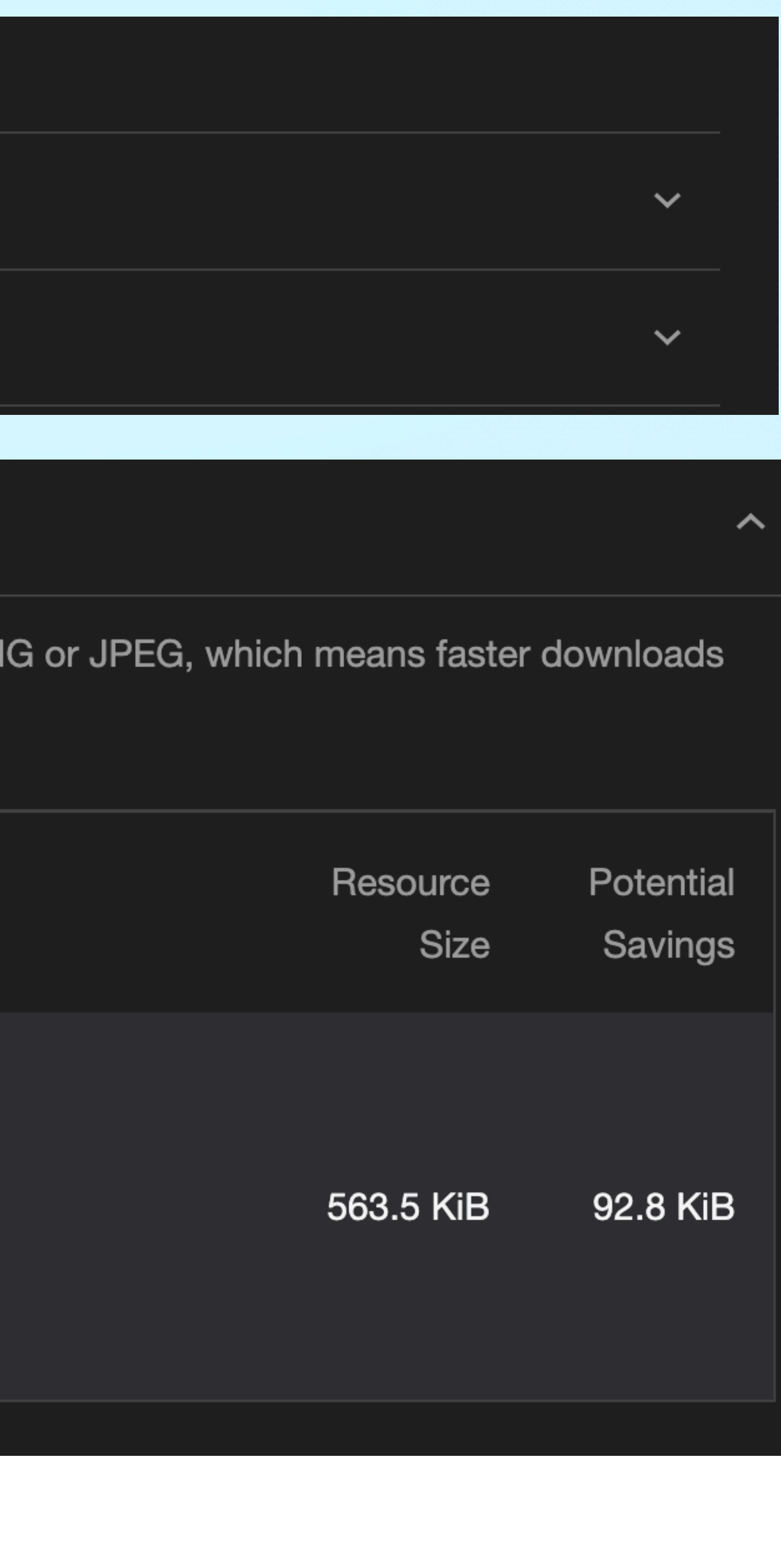

▲ Largest Contentful Paint

 $7.51s$ 

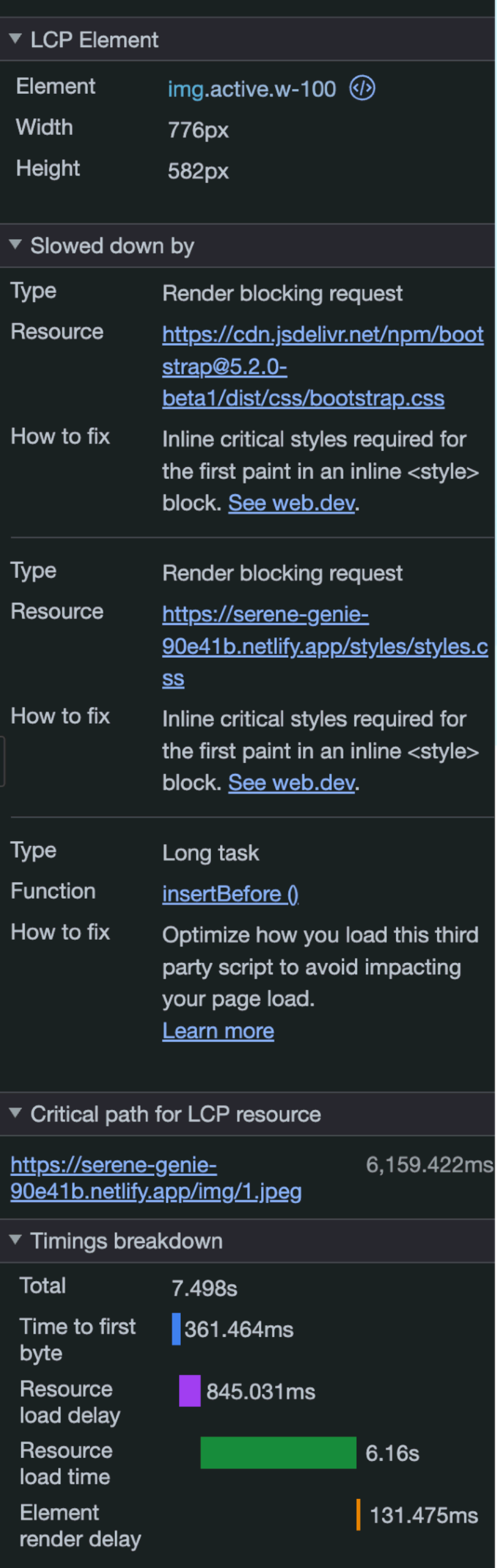

Learn more on LCP timings

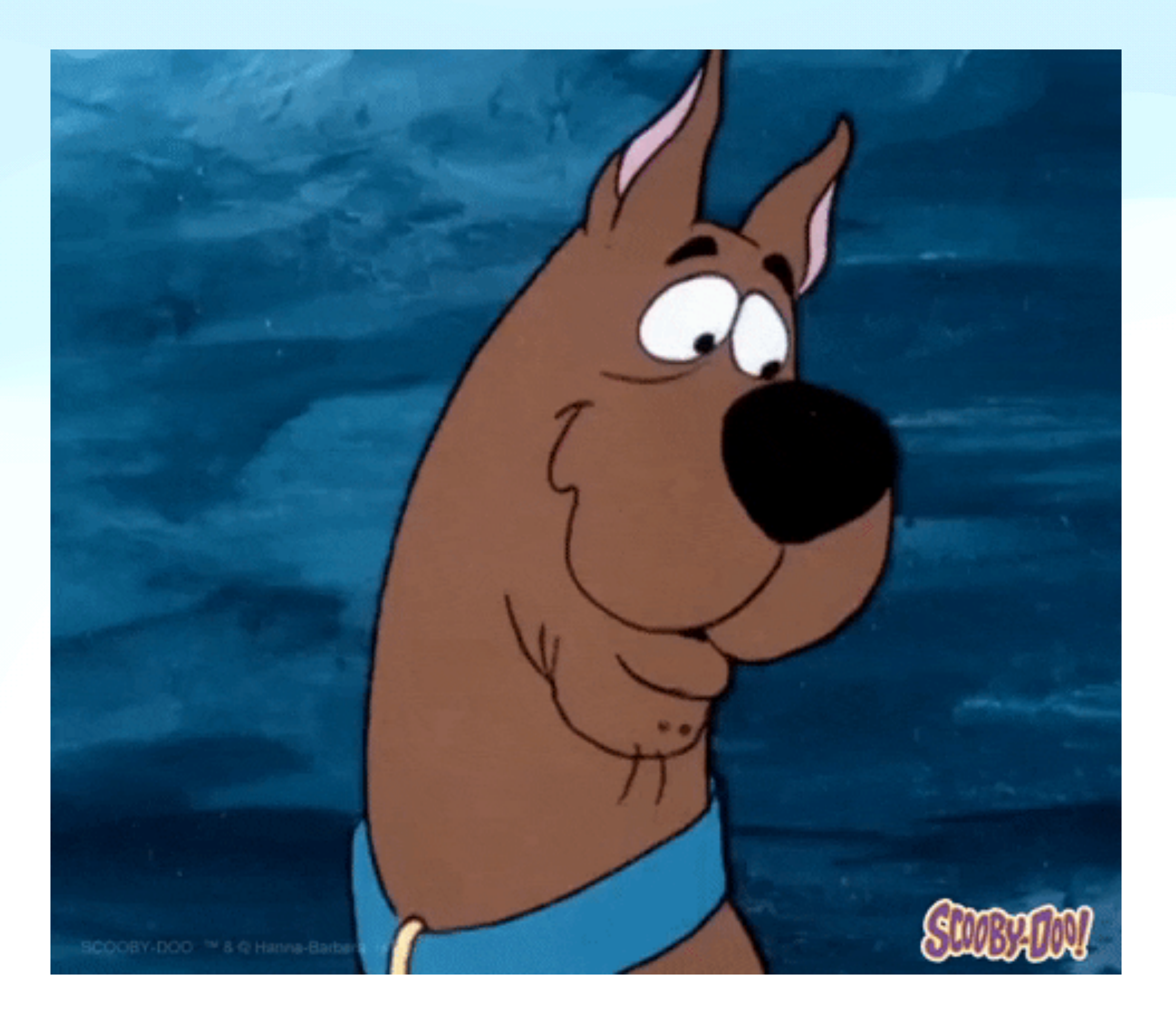

## Yikes!

# Can you do *all of this at once*?

```
\simimg
  src="https://res.cloudinary.com/tamas-demo/image/upload/f_auto,q_auto,w_800/zurich"
  alt="Zurich, Switzerland"
  width="800"
  height="904"
  srcset="
    https://res.cloudinary.com/tamas-demo/image/upload/f_auto,q_auto,w_400/zurich 400w,
    https://res.cloudinary.com/tamas-demo/image/upload/f_auto,q_auto,w_800/zurich 800w
  ш
  sizes="(max-width: 600px) 400px, 800px"loading="lazy"
  decoding="async"
  style="
    background-size: cover;
  ш
/
```
background-image: url(https://res.cloudinary.com/tamas-demo/image/upload/e\_vectorize:colors:2:detail:0.2,w\_400/zurich.svg);

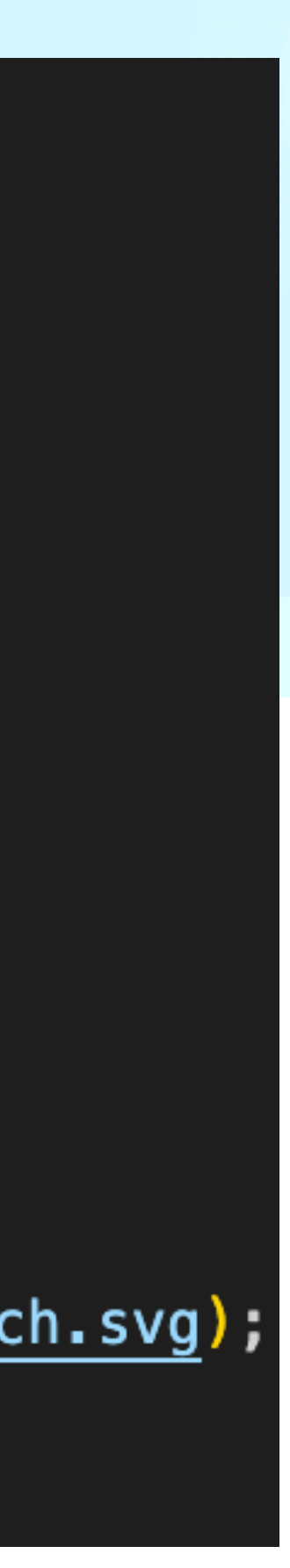

```
<picture>
  <source
    media="(max-width: 600px)"
    srcset="
       https://res.cloudinary.com/tamas-demo/image/upload/f_auto,q_auto,w_400/zurich
    H.
    width="400"
    height="452"
  /<img
    src="https://res.cloudinary.com/tamas-demo/image/upload/f_auto,q_auto,w_800/zurich"
    width="800"
    height="904"
     loading="lazy"
    decoding="async"
    style="
       background-size: cover;
    \mathbf{H}′>
\langlepicture>
```
background-image: url(https://res.cloudinary.com/tamas-demo/image/upload/e\_vectorize:colors:2:detail:0.2,w\_400/zurich.svg);

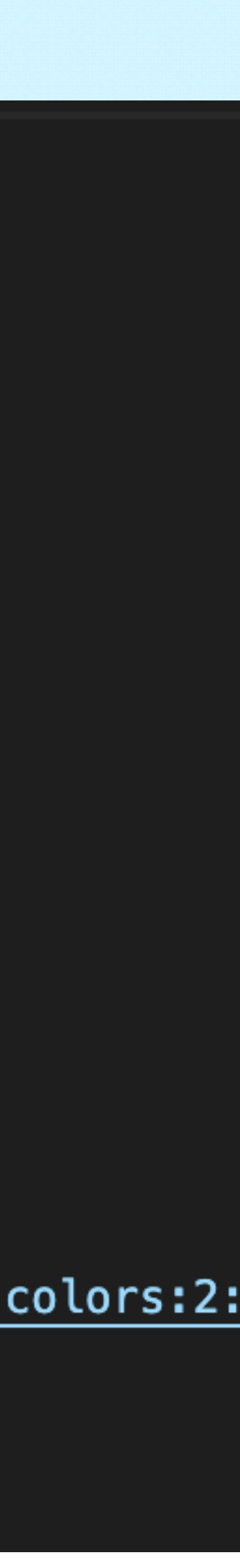

#### **https://res.cloudinary.com /tamas-demo /image/upload /f\_auto,q\_auto /w\_400 /zurich Default Cloudinary shared CDN distribution Cloudinary account name Asset delivery type Automatic format and quality selection Set the width to 400px Name of asset served**

- 
- 
- 
- 
- 

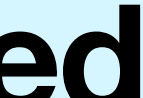

**https://res.cloudinary.com /tamas-demo /image/upload /e\_vectorize:colors:2:detail:0.2 /w\_400 /zurich.svg Vectorise effect (2 colours, level of detail) Same asset, but delivered as SVG**

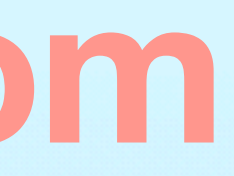

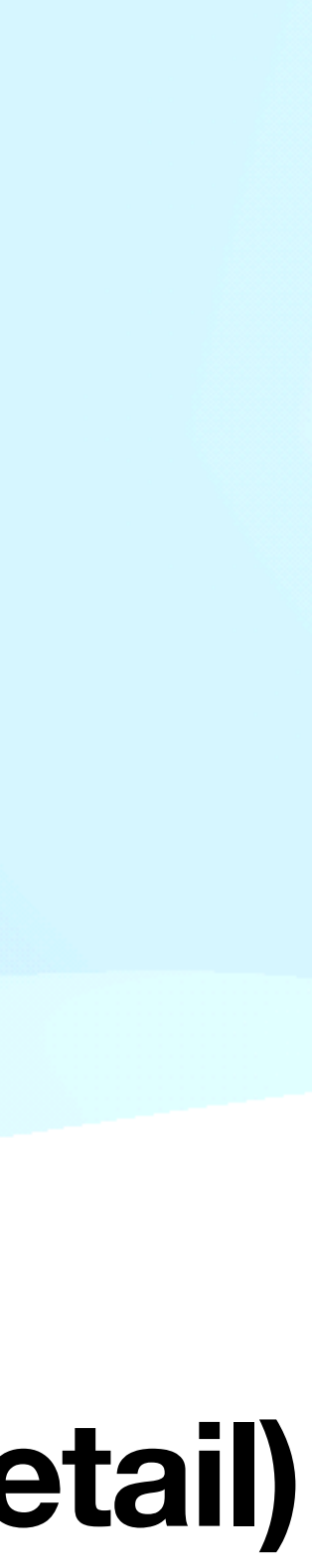

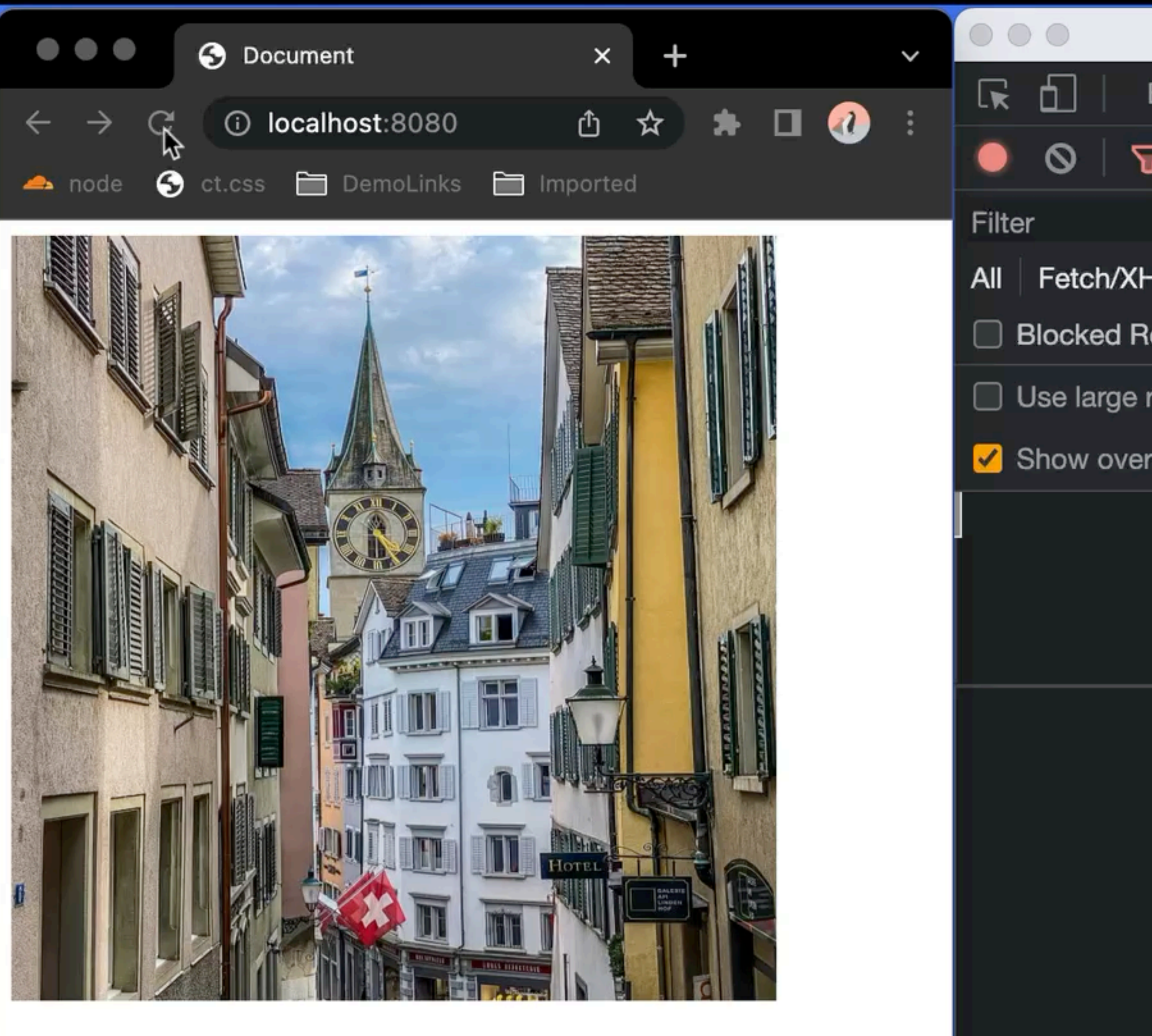

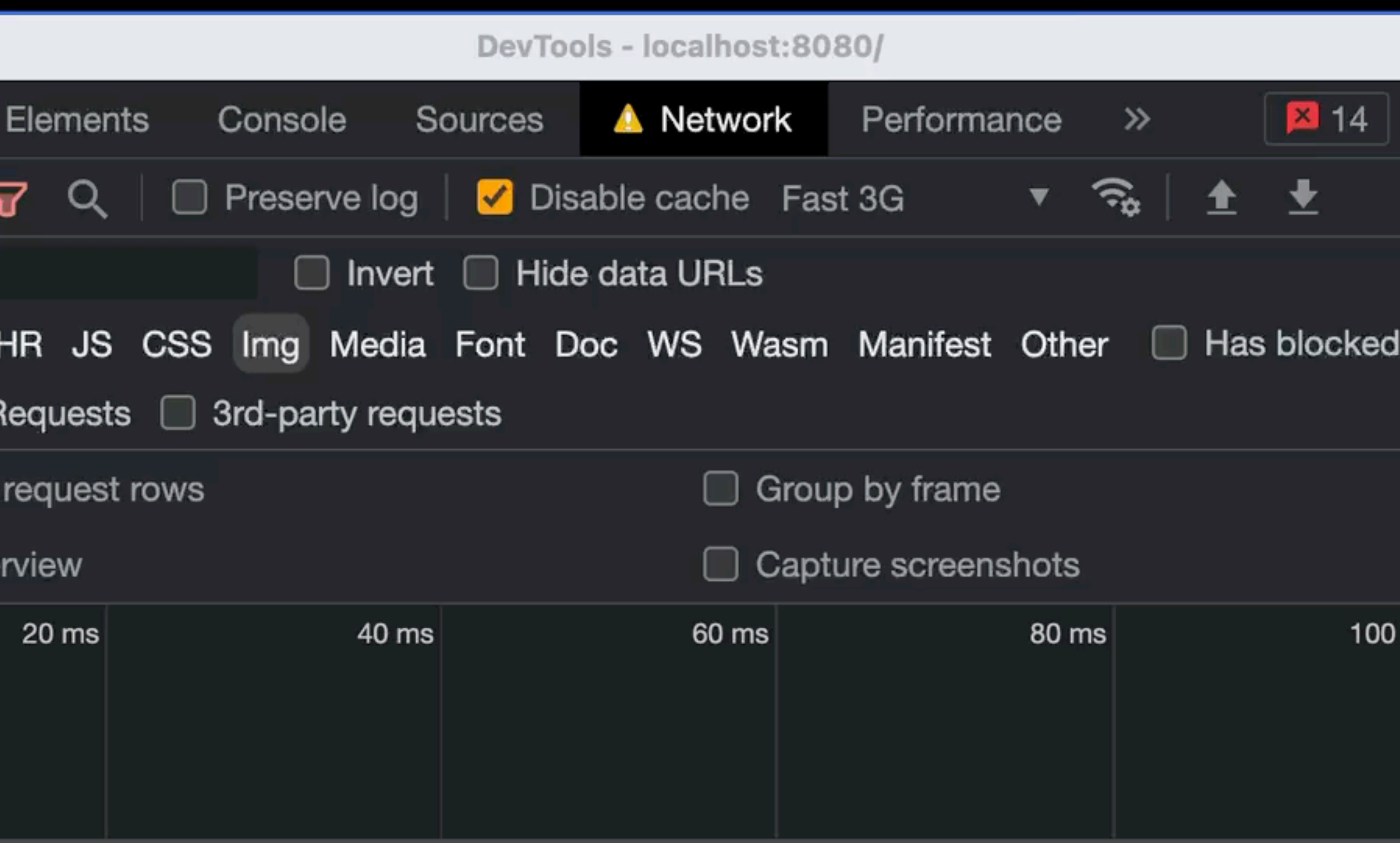

Recording network activity...

Perform a request or hit  $\Re$  R to record the reload.

Learn more

![](_page_43_Picture_5.jpeg)

#### $<$ picture $>$ <source srcset="zurich.avif" type="image/avif"> <source srcset="zurich.webp" type="image/webp"> <img src="zurich.jpg" alt="Zurich, Switzerland"  $picture<sub>2</sub>$

width="400" height="400" loading="lazy" decoding="async">

![](_page_44_Picture_2.jpeg)

![](_page_44_Picture_3.jpeg)

#### Pro tip

![](_page_45_Picture_20.jpeg)

![](_page_45_Picture_21.jpeg)

![](_page_45_Picture_3.jpeg)

<link fetchpriority="high" rel="preload"  $href="zurich.jpg$ peq" as="image" />`

![](_page_46_Picture_1.jpeg)

# Format? Content? Devices? Responsive? Delivery? Decode?

### **Using Cloudinary**

• Generate different versions for difference browsers: `**f\_auto**` • Cache image resources at the CDN level: Cloudinary is a

- Optimise image resources: `**q\_auto**`
- 
- **multi-tenant CDN**
- Lazy-load images: use `**lazy**` attribute
- visuals: `e\_vectorize` or `**e\_blur:1000,q\_1,e\_grayscale**`

• Use low quality image placeholders (LQIP) to provide instant

![](_page_48_Picture_10.jpeg)

![](_page_48_Figure_11.jpeg)

![](_page_49_Figure_0.jpeg)

## Demo

![](_page_50_Figure_0.jpeg)

![](_page_50_Picture_1.jpeg)

#### **Resources**

- **State of Visual Media (2022)**: [https://cloudinary-marketing](https://cloudinary-marketing-res.cloudinary.com/image/upload/sovm22-state-of-visual-media-report-2022.pdf)[report-2022.pdf](https://cloudinary-marketing-res.cloudinary.com/image/upload/sovm22-state-of-visual-media-report-2022.pdf)
- **[State of Media \(Web Almanac 2022\)](https://almanac.httparchive.org/en/2022/media)**: [https://](https://almanac.httparchive.org/en/2022/media) [almanac.httparchive.org/en/2022/media](https://almanac.httparchive.org/en/2022/media)
- **web.dev**:<https://web.dev/fast/#optimize-your-images>
- [cloudinary\\_get\\_started](https://cloudinary.com/documentation/cloudinary_get_started)
- Go all in: [https://cloudinary.com/blog/author/jon\\_sneyers](https://cloudinary.com/blog/author/jon_sneyers)

[res.cloudinary.com/image/upload/sovm22-state-of-visual-media-](https://cloudinary-marketing-res.cloudinary.com/image/upload/sovm22-state-of-visual-media-report-2022.pdf)

• **[Get started with Cloud](https://cloudinary.com/documentation/cloudinary_get_started)inary**: [https://cloudinary.com/documentation/](https://cloudinary.com/documentation/cloudinary_get_started)

![](_page_51_Picture_11.jpeg)

![](_page_52_Picture_0.jpeg)

![](_page_52_Picture_1.jpeg)

![](_page_52_Picture_2.jpeg)

# **Enank you &**

#### tpiros.dev